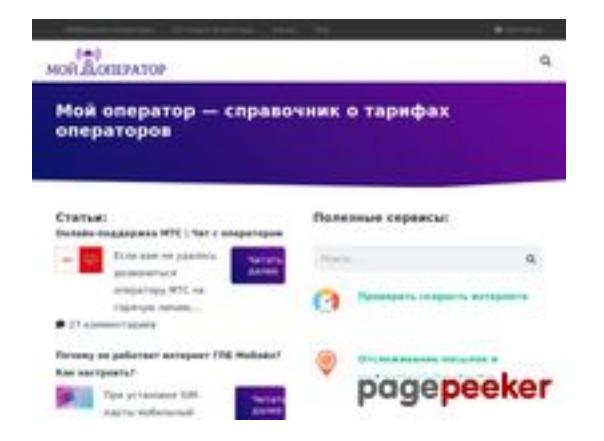

## **Avaliação do site myoperator.info**

Gerado a 08 de Fevereiro de 2023 13:40 PM

**O resultado é de 51/100**

### **Conteúdo SEO**

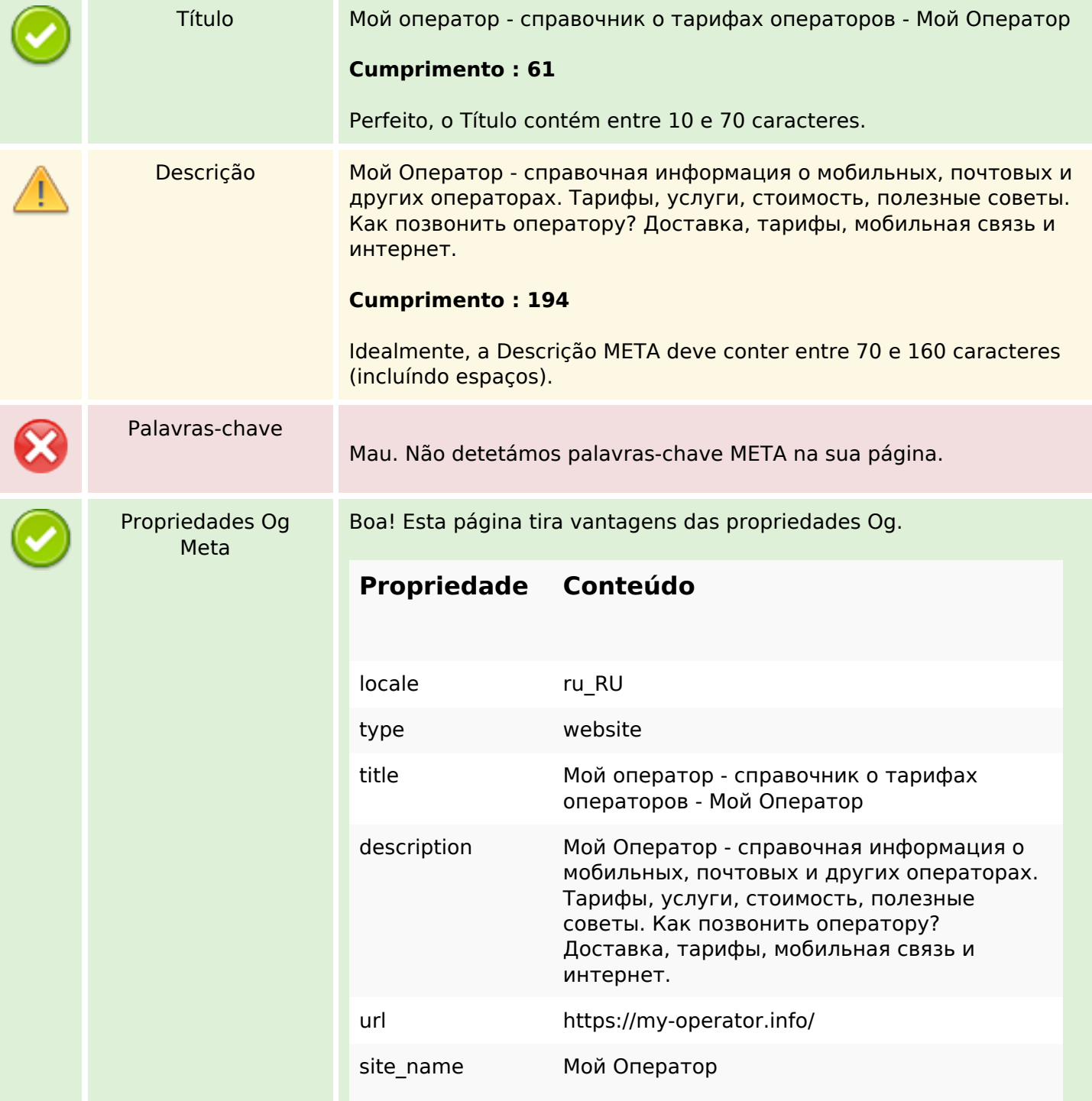

## **Conteúdo SEO**

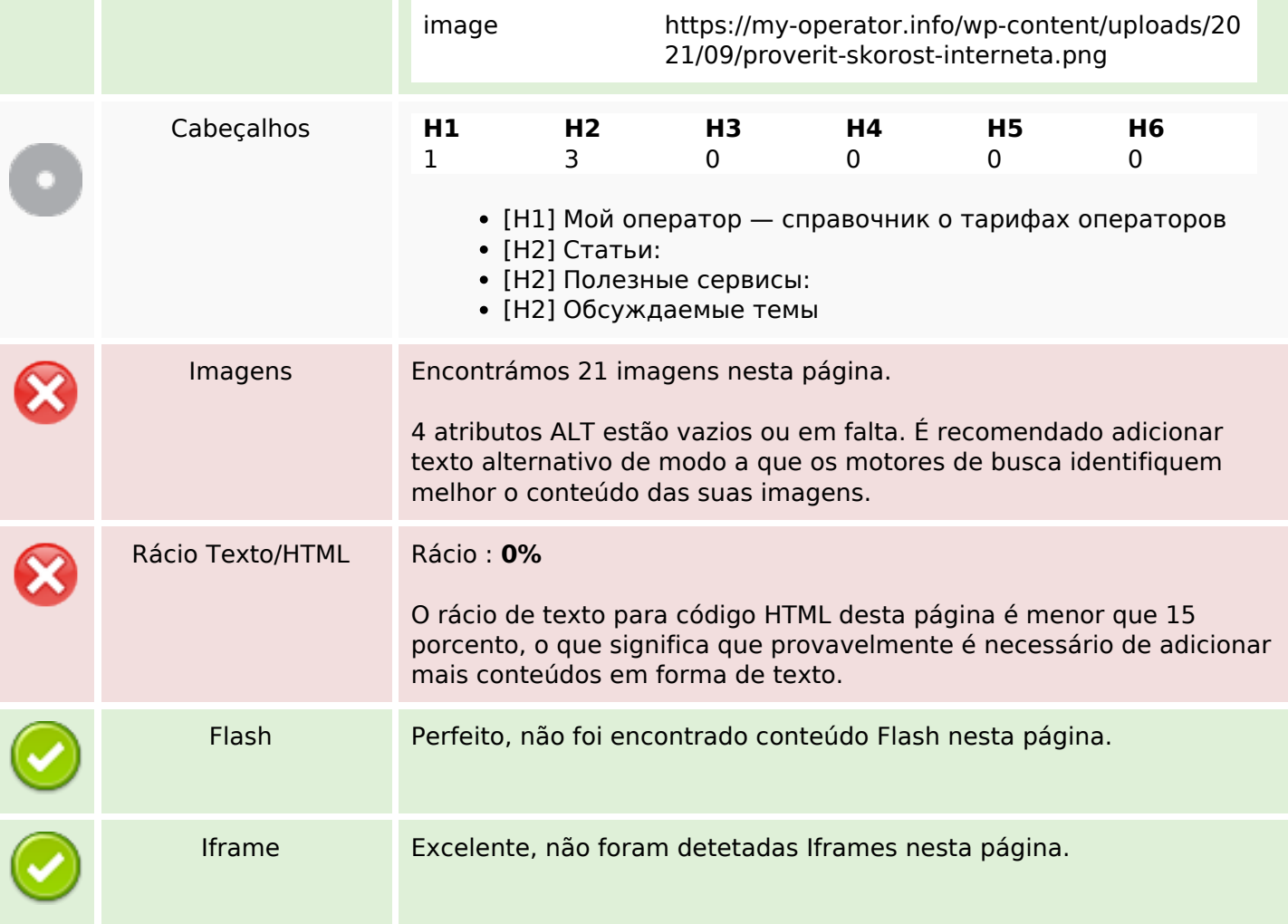

# **Ligações SEO**

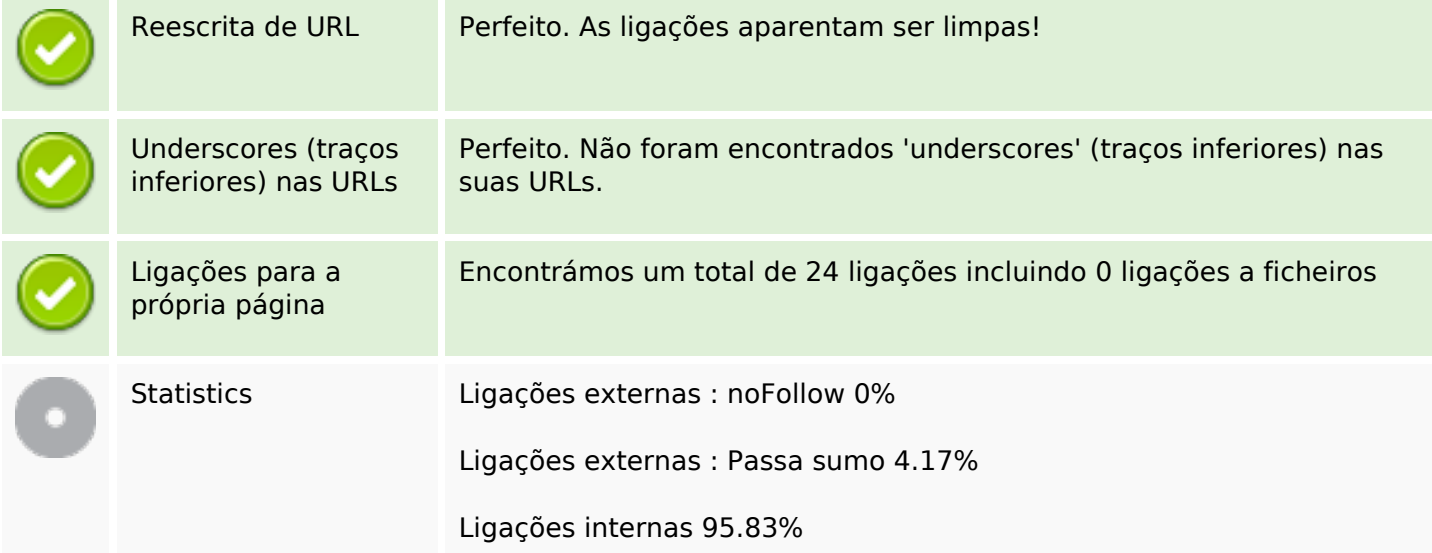

# **Ligações para a própria página**

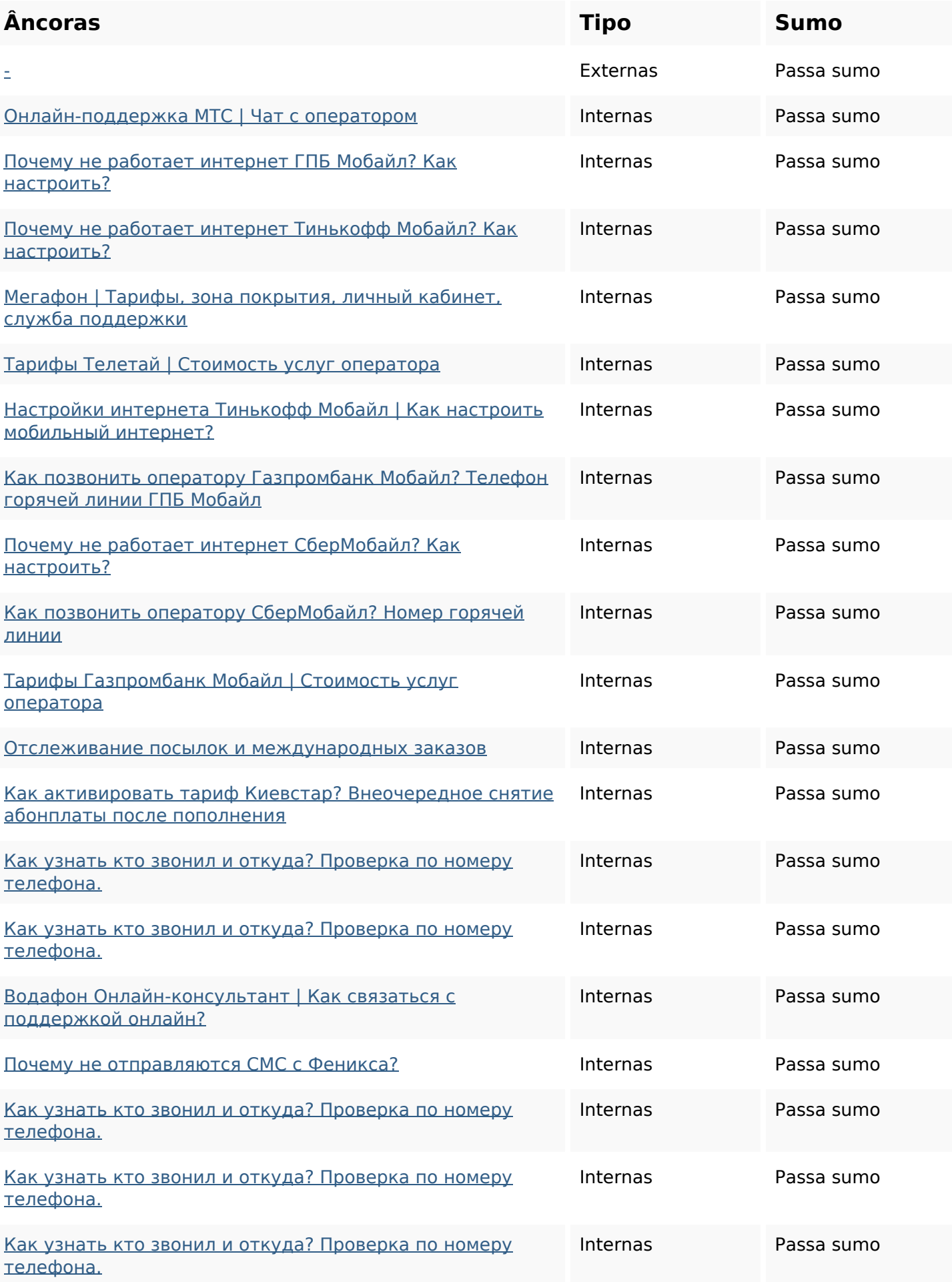

# **Ligações para a própria página**

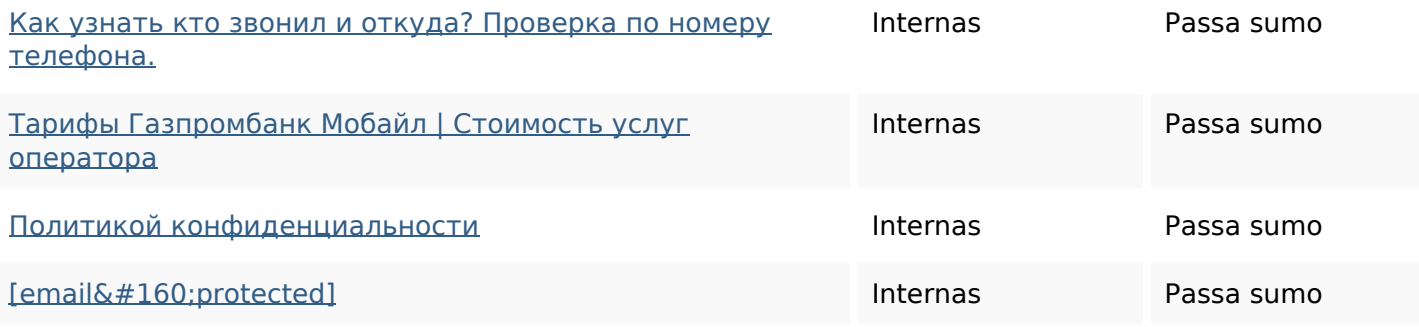

### **Palavras-chave SEO**

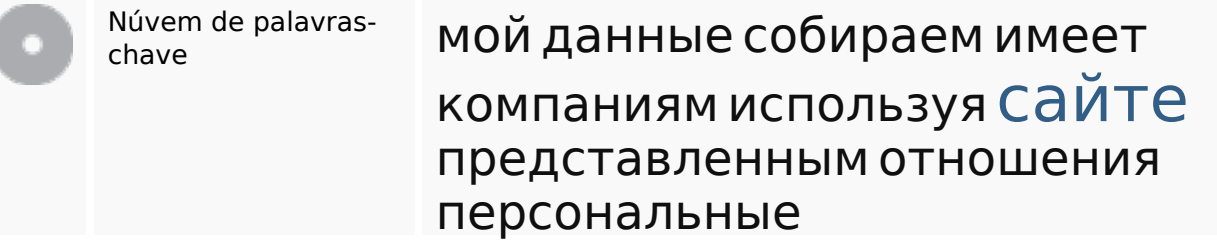

#### **Consistência das Palavras-chave**

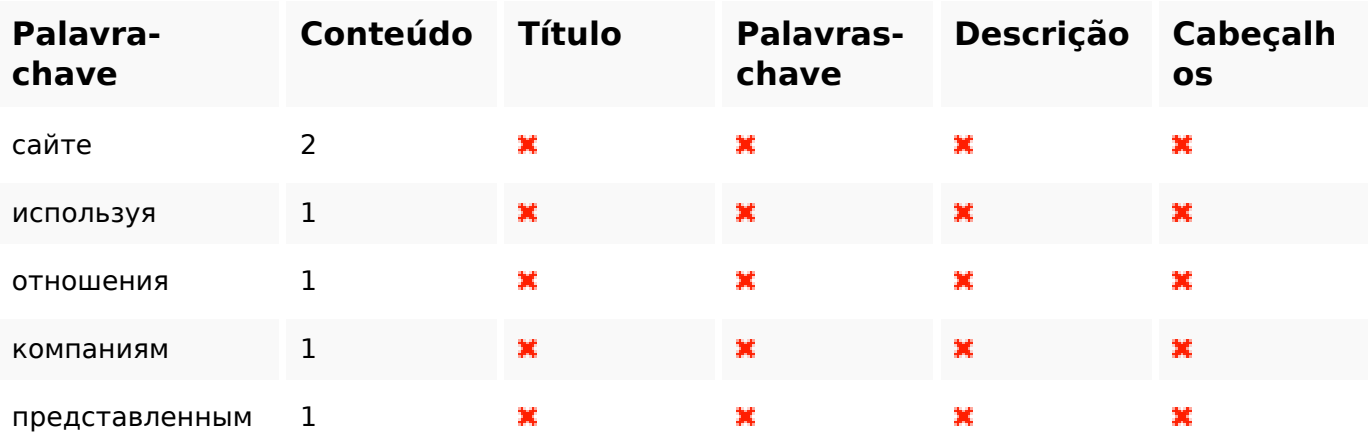

### **Usabilidade**

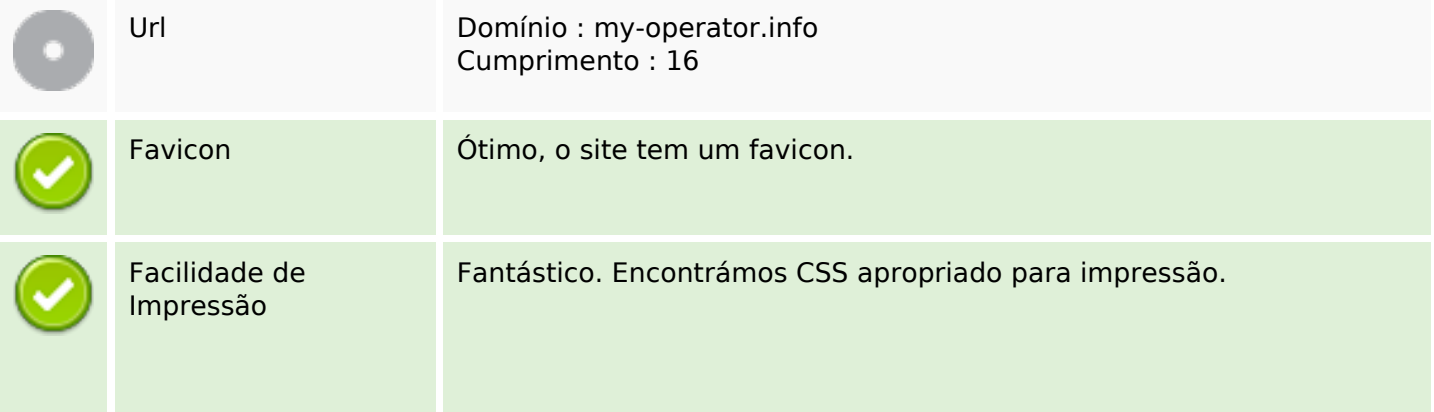

## **Usabilidade**

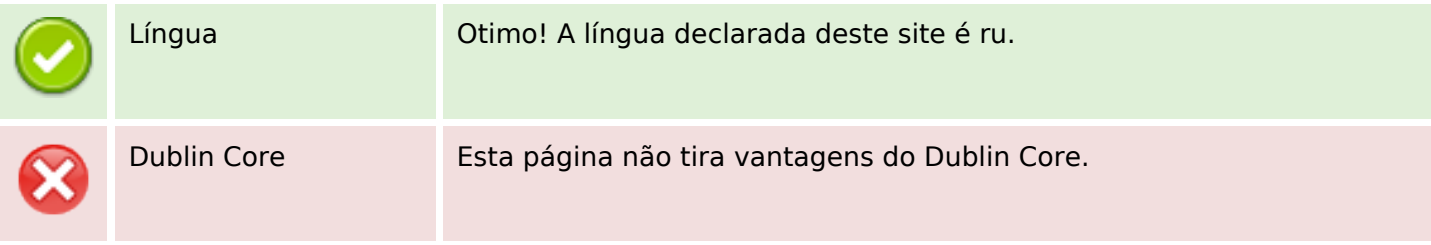

#### **Documento**

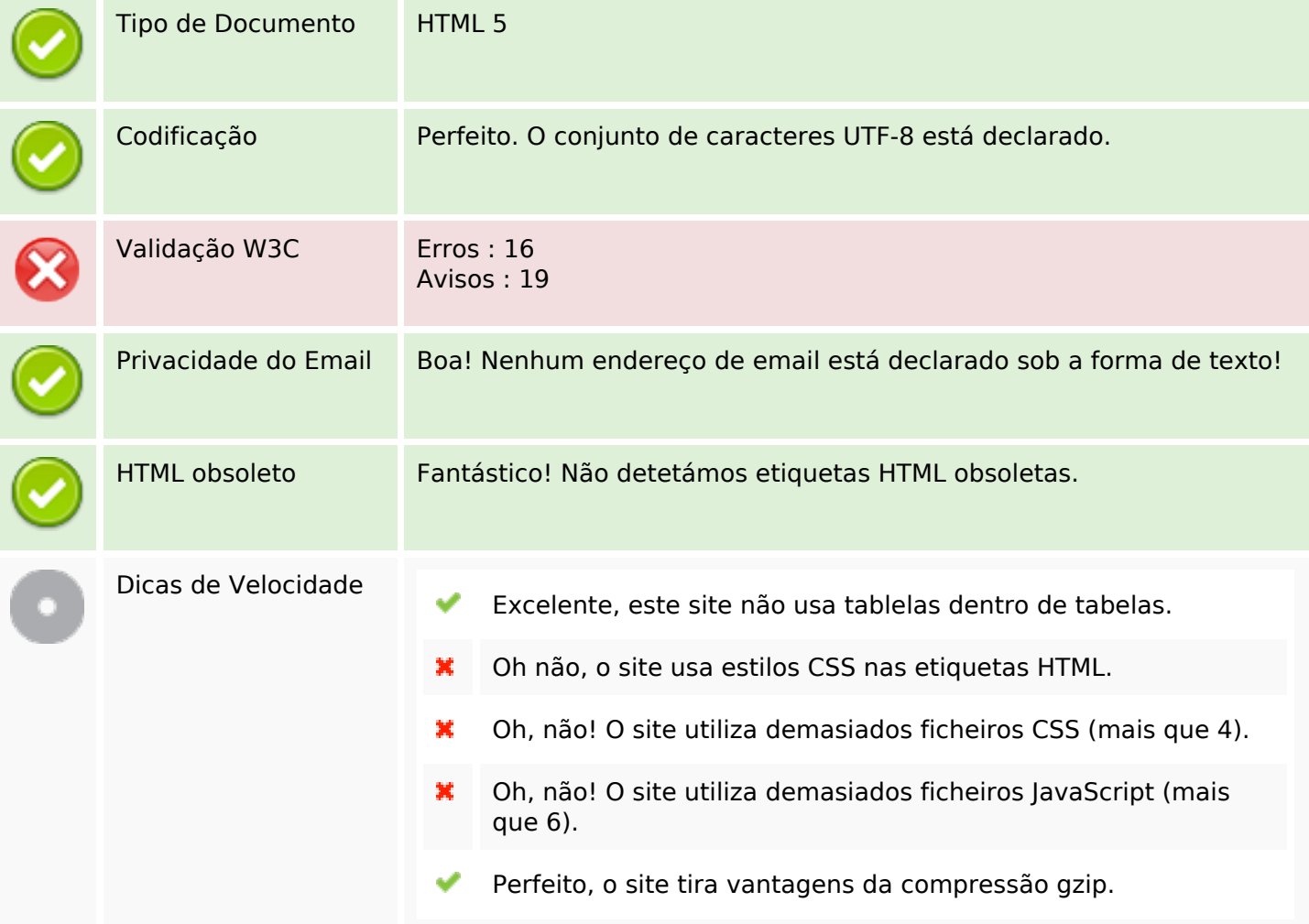

## **Dispositivos Móveis**

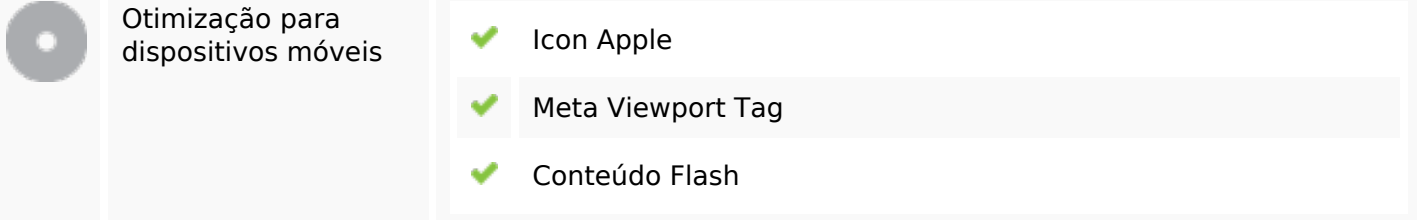

# **Otimização**

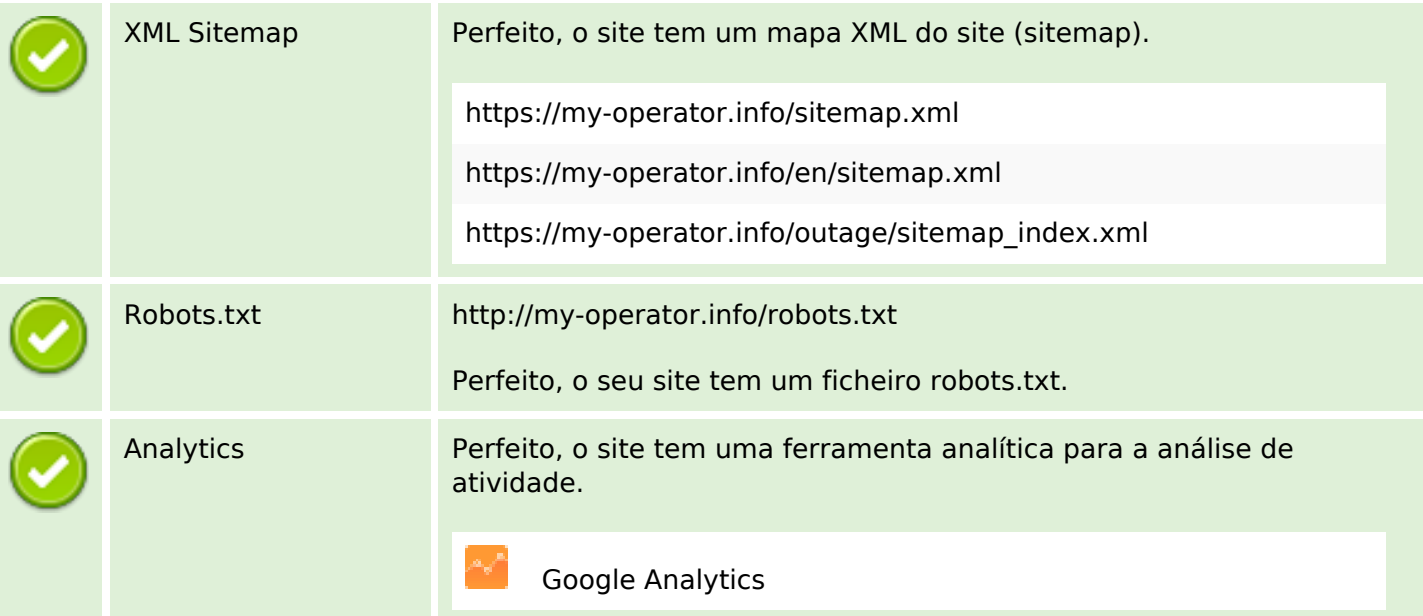